## **M1 Matlab Einführung**

Matrizen, Dimensionen, Typen, Erzeugen von Matrizen, Untermatrizen, einfache Matrix-Operationen, Matlab-Hilfe

05.11.2014

## **Über Matlab**

#### **Geschichte**

- Software-Paket für nummerisches Rechnen (Taschenrechner)
- In den 70er Jahren an Universität von New Mexico gestartet
- Interaktiven Zugriff auf Fortran-Bibliotheken (LinPack und EisPack)
- Heute kommerziell (*The MathWorks*)

#### **Hilfe zu Matlab**

- Mathworks: http://www.mathworks.com/help/matlab/
- Ulrich Stein, Programmieren mit Matlab (z.B. ExLibris, CHF 32.–) http://www.hanser-elibrary.com/isbn/978-3-446-43243-7
- MAVT-Tutorial: http://www.imrtweb.ethz.ch/matlab/
- Peter Arbenz: http://people.inf.ethz.ch/arbenz/MatlabKurs/

M1–2

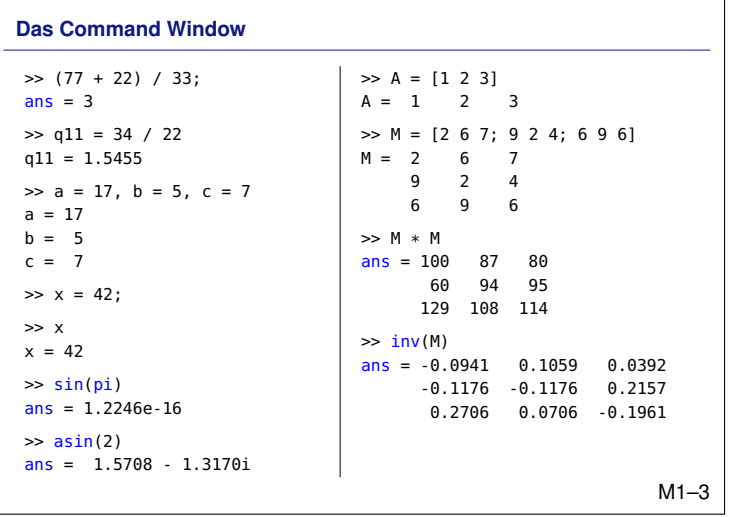

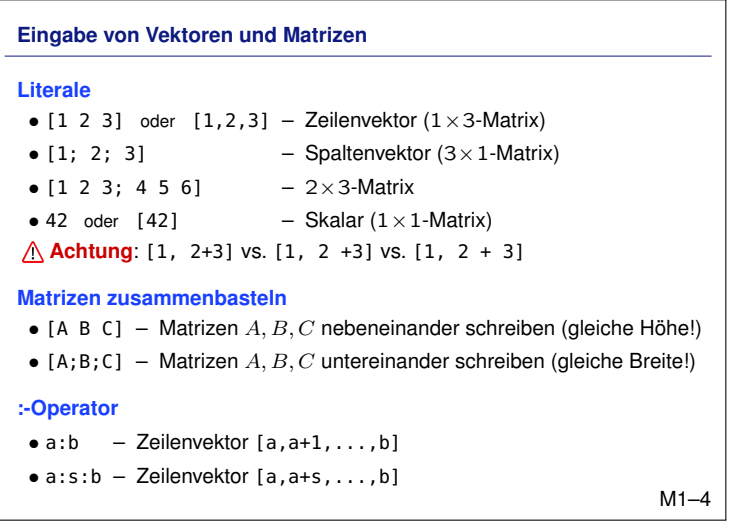

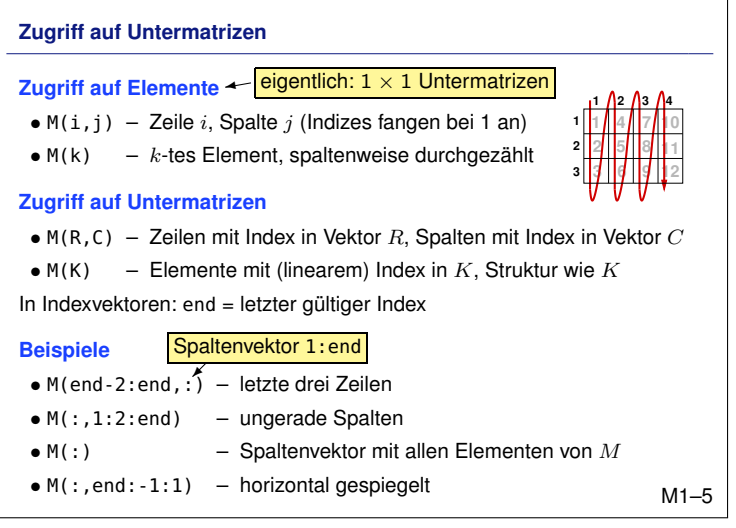

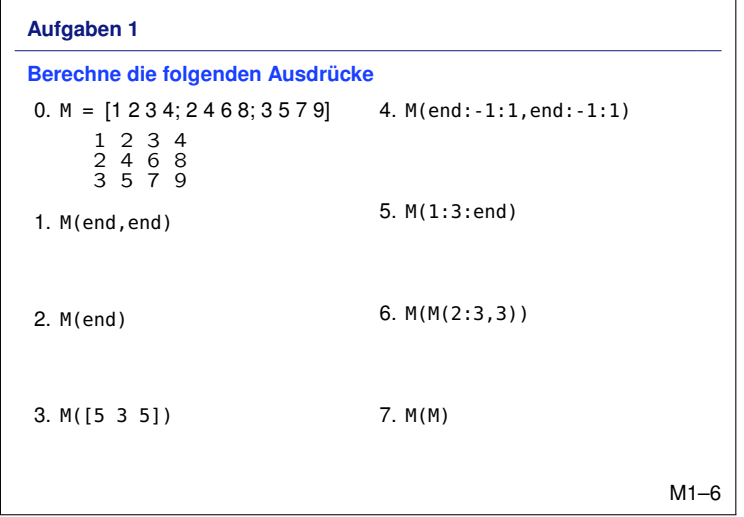

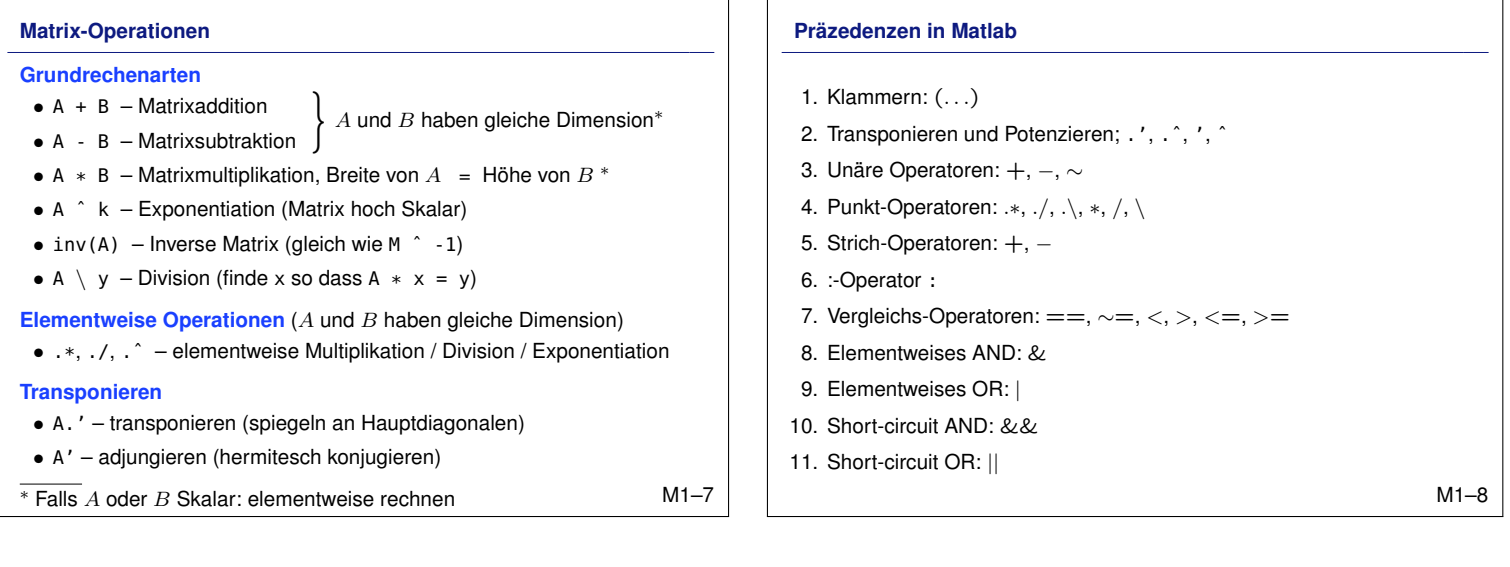

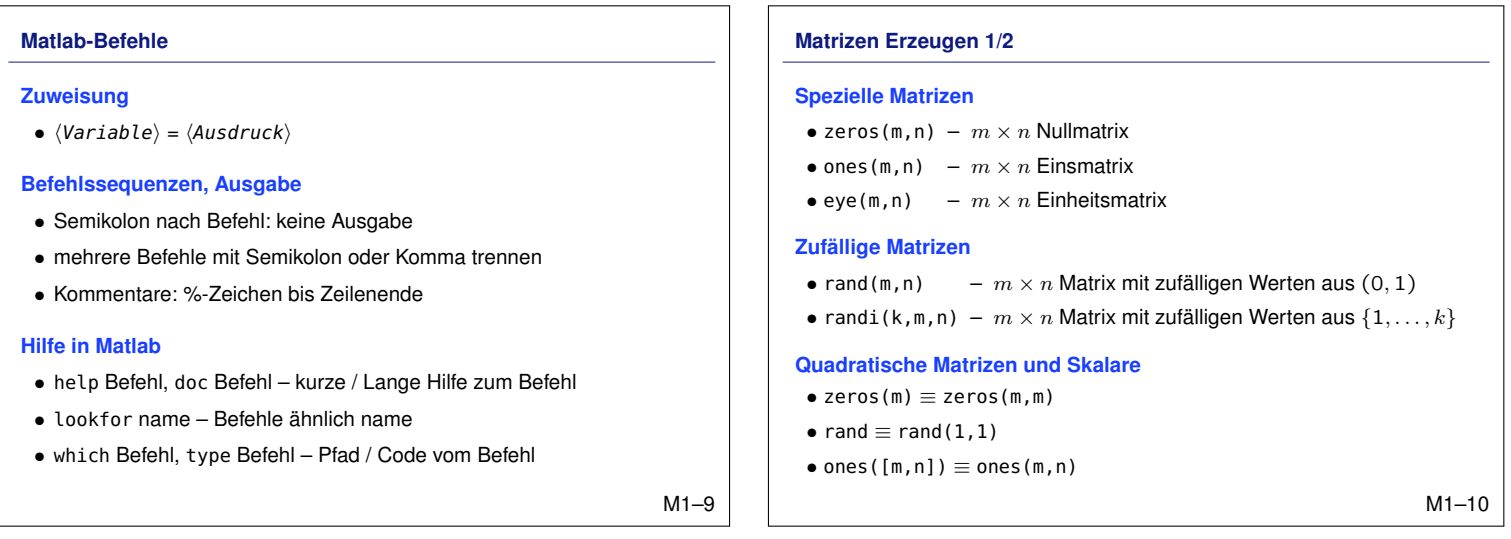

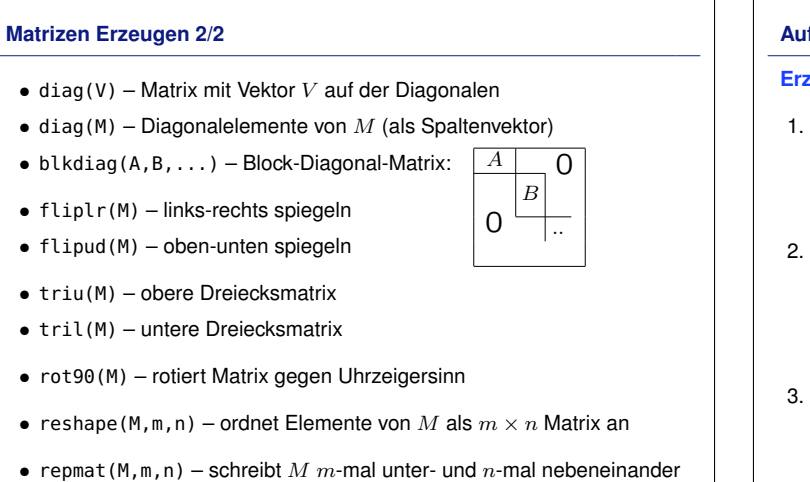

M1–11

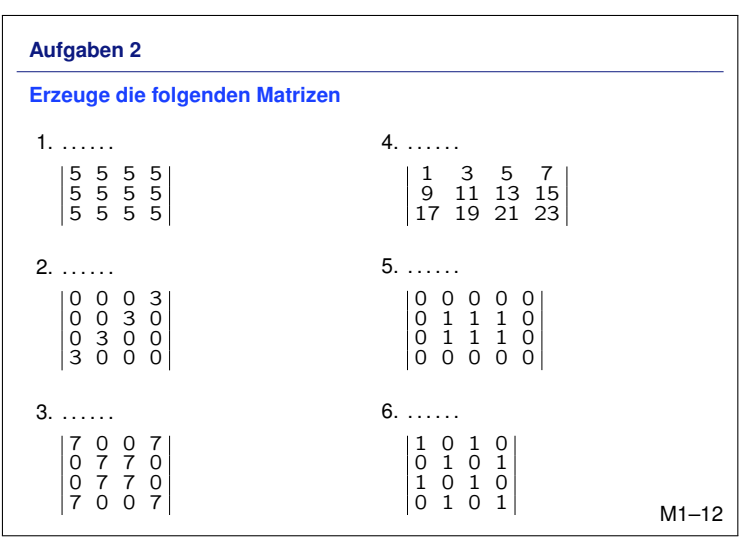

#### **Summen und Produkte**

#### **Summen**

- sum(V) Summe der Elemente
- sum $(A)$  Zeilenvektor mit Summen der Spalten von  $A$
- cumsum(A) kumulierte Summen

#### **Produkte**

- prod(V) Produkt der Elemente
- prod(A) Zeilenvektor mit Produkte der Spalten von  $A$
- cumprod(A) kumulierte Produkte

Was ist mit *zeilenweiser* Summe?

M1–13

M1–15

# **Informative Funktionen**

## **Grösseninformationen**

- size(A) Vektor mit allen Dimensionen
- size(A,1), size(A,2) Anzahl Zeilen / Anzahl Spalten
- $numel(A) Anzahl Elemente (= prod(size(A)))$
- length(A) grösste Dimension (=  $max(size(A)))$
- **Strukturinformationen**
- isrow(A) true falls  $A$  ein Zeilenvektor ist
- iscolumn(A) true falls  $A$  ein Spaltenvektor ist
- $\bullet\text{ isempty(A)}-\text{true}$  falls  $A$  eine  $0\times 0$  Matrix ist
- isscalar(A) true falls  $A$  eine  $1 \times 1$  Matrix ist

### **Typinformationen**

• whos  $A -$ zeigt den Typen von A an M1–14

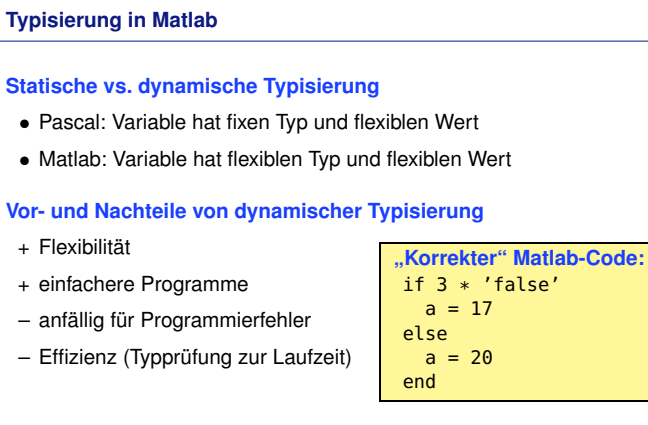

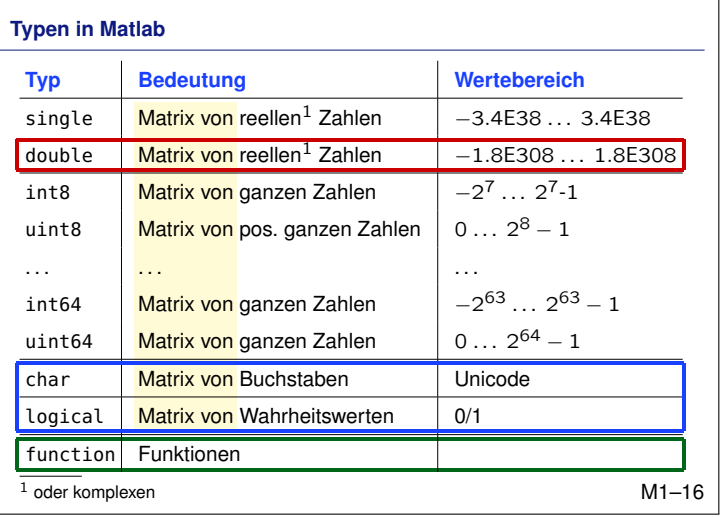

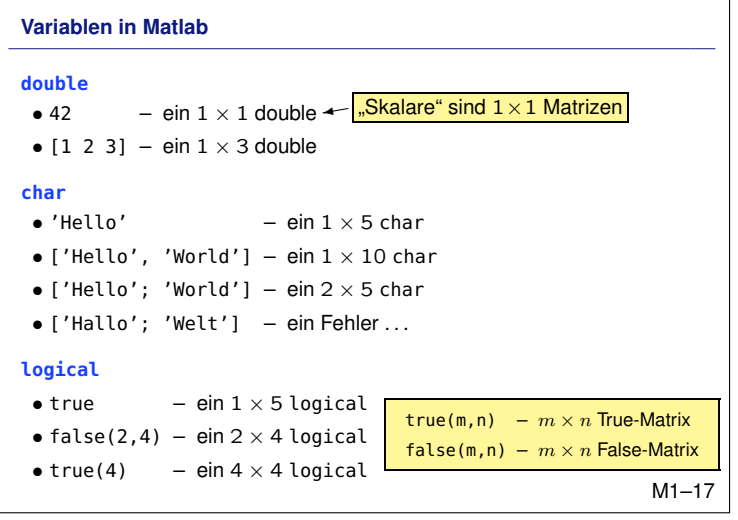

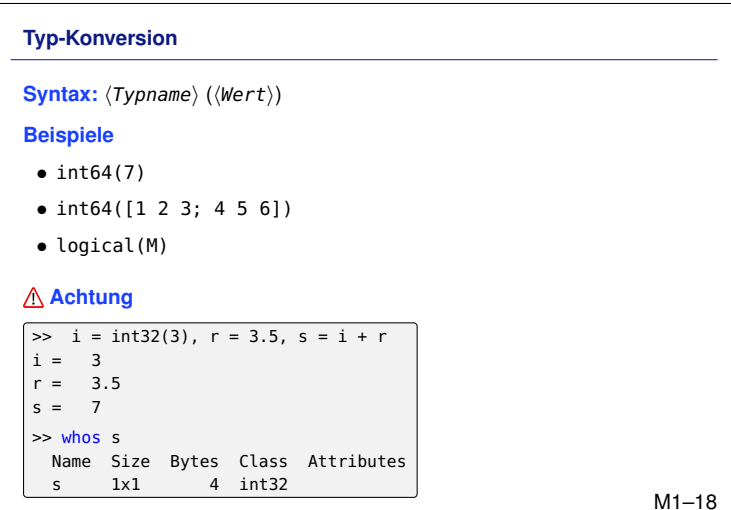